# 浙江省医学会 浙江省基层卫生协会

浙医会〔2021〕246号

## 关于举办 2021年 心血管疾病亚专长全科医生培训的通知

各有关单位:

全科医生主要在基层承担常见病、多发病和慢性病诊疗和转 诊、预防和保健、康复和管理等一体化服务,为个人和家庭提供 连续性、综合性和个性化的医疗卫生服务。亚专长全科医生

(General Practitioner With Special Interest, GPwSI) 指经 过培训和认证, 拥有某种专长的全科医生, 可以接受来自其他全 科医生转诊的患者。

根据《浙江省改革完善全科医生培养与使用激励机制的实施

 $-1-$ 

方案》《浙江省人民政府办公厅关于加快推进医学教育创新发展 的实施意见》等文件精神,结合工作实际,浙江省医学会、浙江 省基层卫生协会联合浙江大学医学院附属第一医院共同开展心血 管疾病亚专长全科医生培训,现将有关事项通知如下。

#### 一、培训对象

从事全科临床工作,希望通过培训发展心血管专业特长的全 科医师(注册范围包含全科医学和加注全科医学)。

#### 二、培训安排

(一) 培训内容: 社区常见心血管疾病概述、高血压病的专 一全科联合管理、社区常见心血管疾病的健康宣教等线上课程合 计 54 个学时。

(二) 培训时间: 2021 年 12 月 1 日至 2022 年 2 月 28 日, 线 上课程开放 3 个月。

(三) 培训发证:完成线上培训并经考核合格的学员可获得 《浙江省心血管疾病亚专长全科医生理论培训合格证明》。

(四) 其他事项: 完成线上培训并经考核合格的学员如有实 践培训需求,可联系浙江省医学会或浙江省基层卫生协会。

### 三、培训收费

本次培训不收取任何费用, 共200个学习名额, 具体培训名 额分配详见附件。

### 四、报名方式

请参加人员通过 pc 端 (http://qkrcpy.zjma.org) 或微信公 众平台(关注"浙江省医学会"微信公众号—教育培训—全科人

 $-2-$ 

才培养),根据分配的账号、密码登录系统,并按有关提示和要 求完成注册,进入学习。

### 五、联系方式

联系人: 浙江省医学会 史雅雅

联系电话: 0571-87567837

联系人: 浙江省基层卫生协会 秦俊丽

联系电话: 0571-85187438

联系人: 浙江大学医学院附属第一医院 叶康丽

联系电话: 18258299502

附件: 1. 心血管疾病亚专长全科医生培训名额分配表

2. 心血管病亚专长全科医生培训系统使用说明

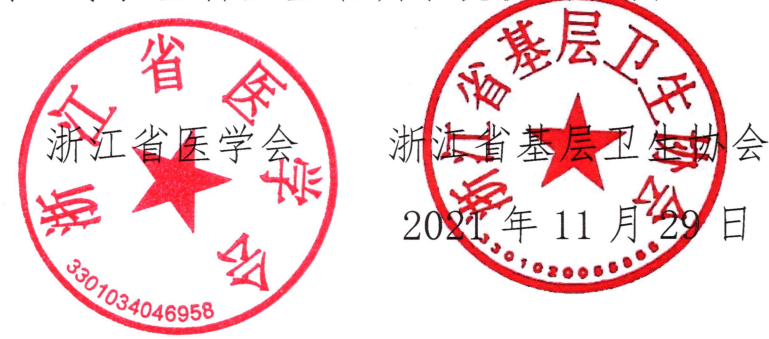

附件 1

 $-4-$ 

# 心血管病亚专长全科医生培训名额分配表

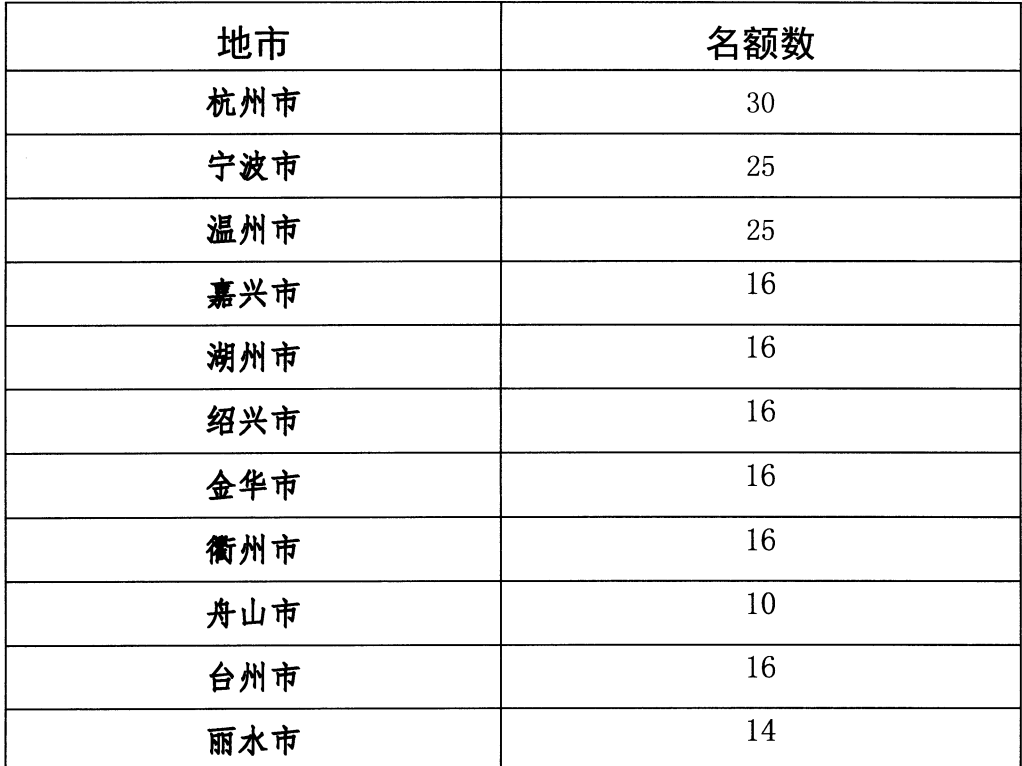

注:学习账号、密码另行发放。

附件 2

### 心血管病亚专长全科医生培训系统使用说明

### 一、电脑端

1.电脑浏览器打开 http://qkrcpy.zjma.org/,使用培训的账 号、密码登录平台。

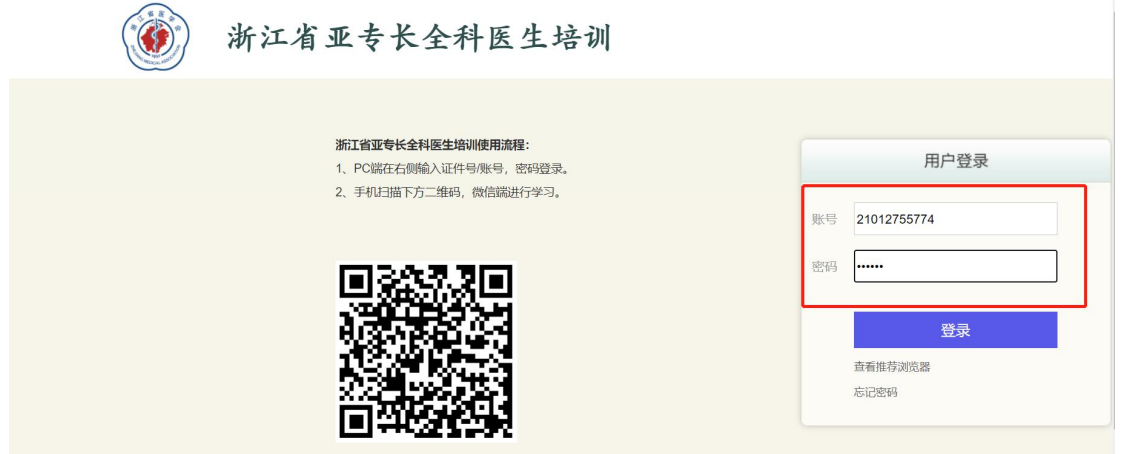

2.系统登录后,会跳出信息完善界面,学员需将正确的个人 信息填写相应模块,点击确认保存。

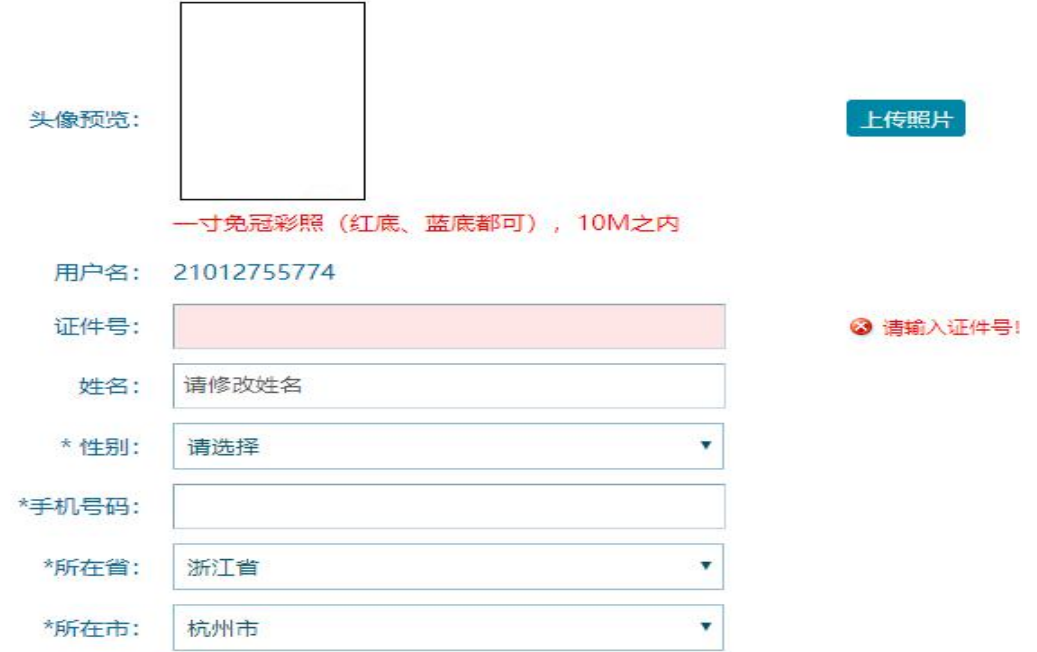

3.保存信息后,进入系统界面,点击"我的培训",点击"图 片"进入培训。

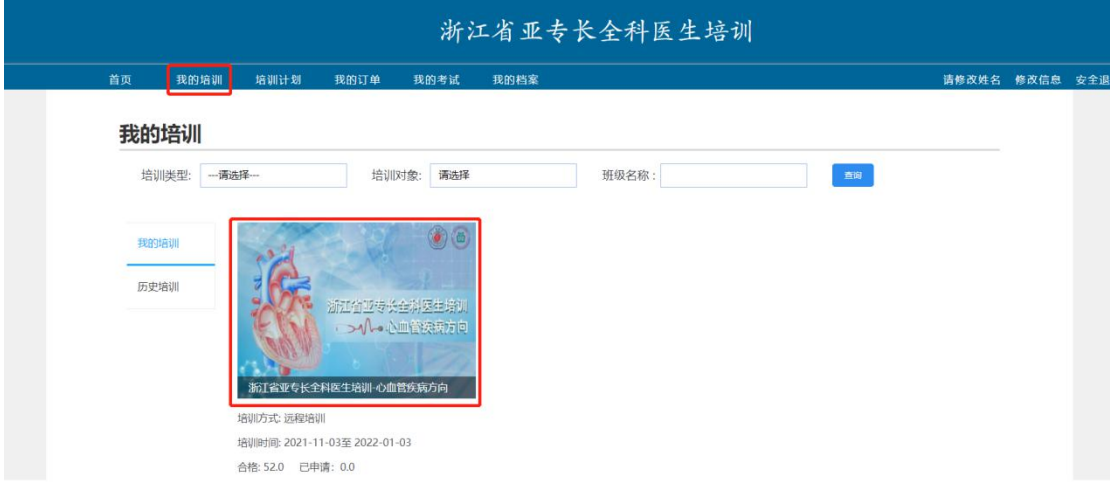

### 4. 点击"我要学习"进入课程列表,点击"学习"进入。

学习班详情

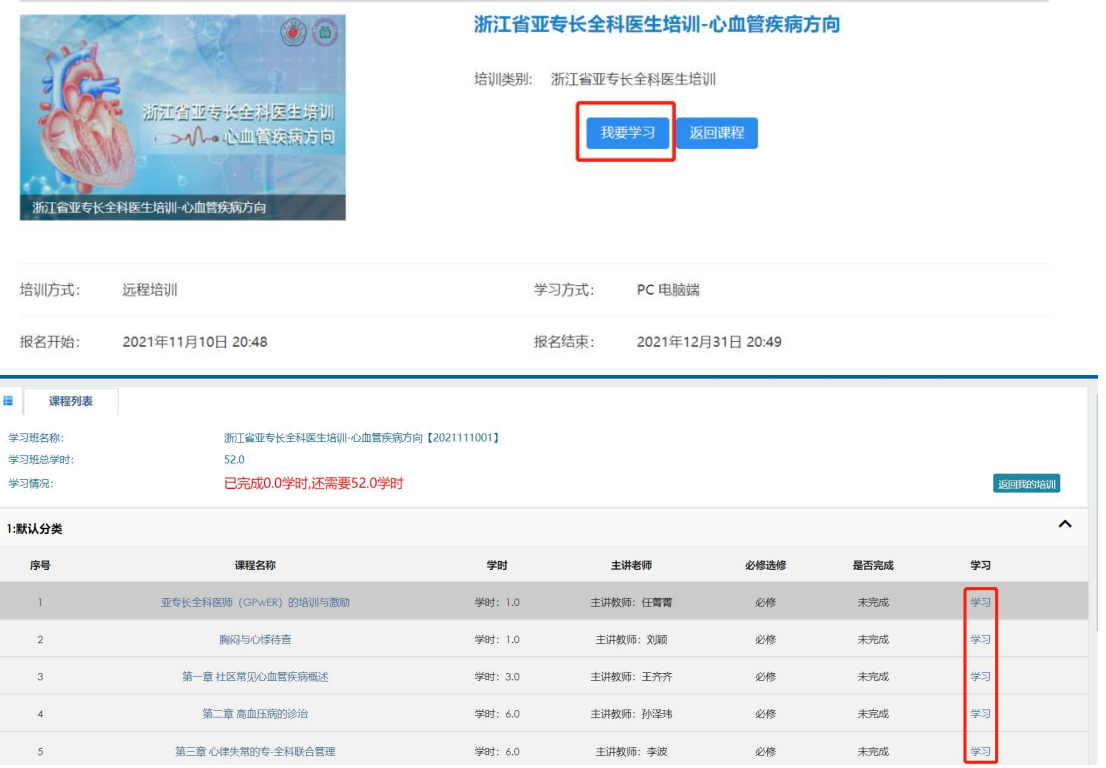

5. 点击"进入学习"观看课程视频, 视频播放完成后, 点击 "申请学时"完成本课程学习。

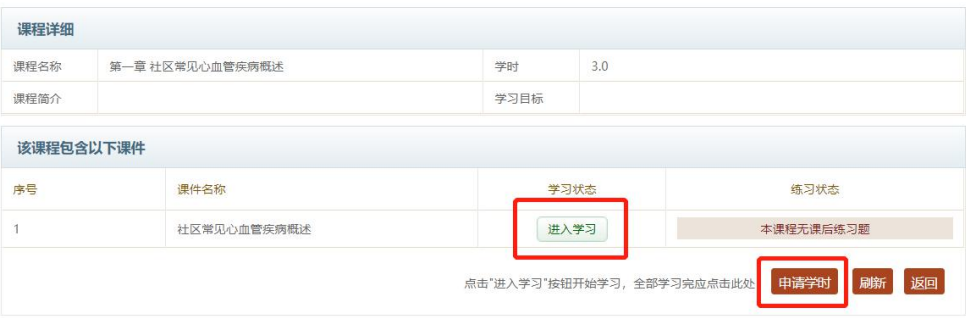

6.完成所有视频学习并申请学时,本次培训完成。

### 二、微信端

1.学员关注《浙江省医学会微信》公众号,右下角进入教育 培训-全科人才培养模块,使用分配的账号、密码登录系统。

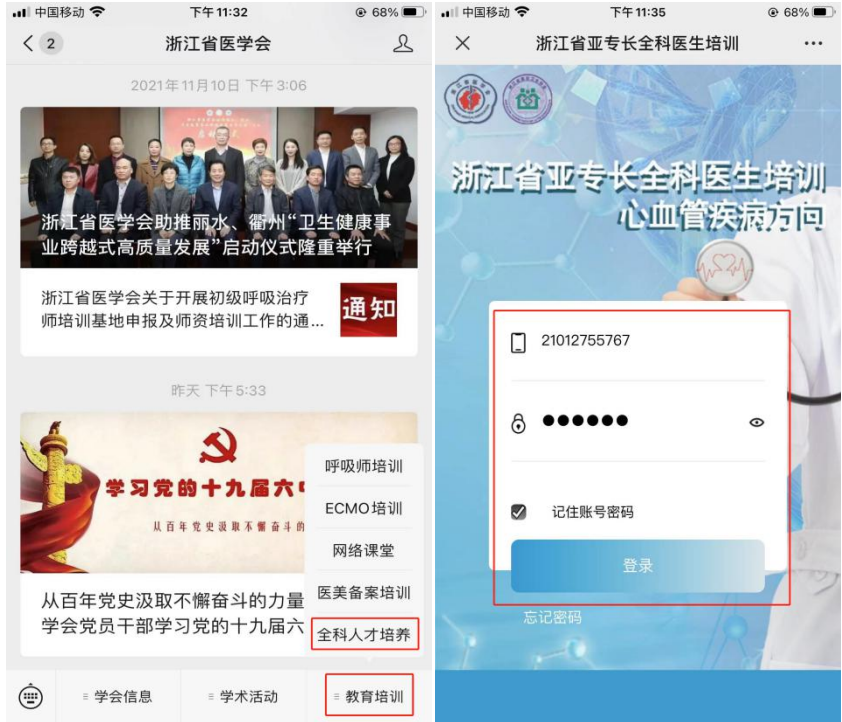

2.登录系统后,完善个人信息,点击确认后进入培训平台界 面。

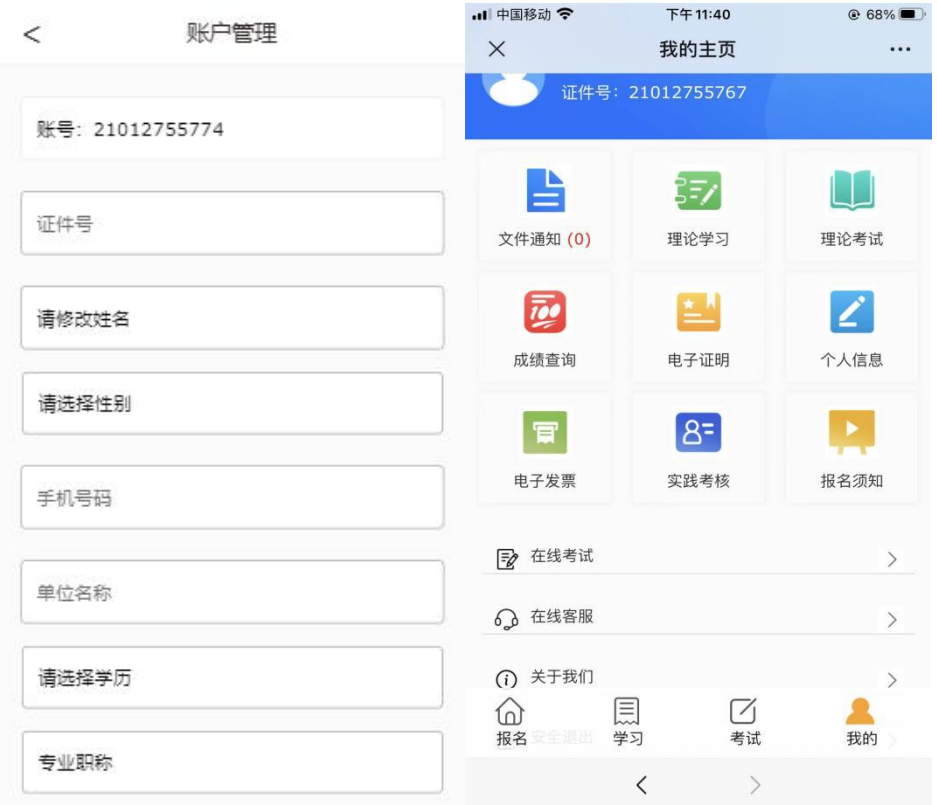

3.点击"理论学习"进入学习界面,点击"在线学习"。

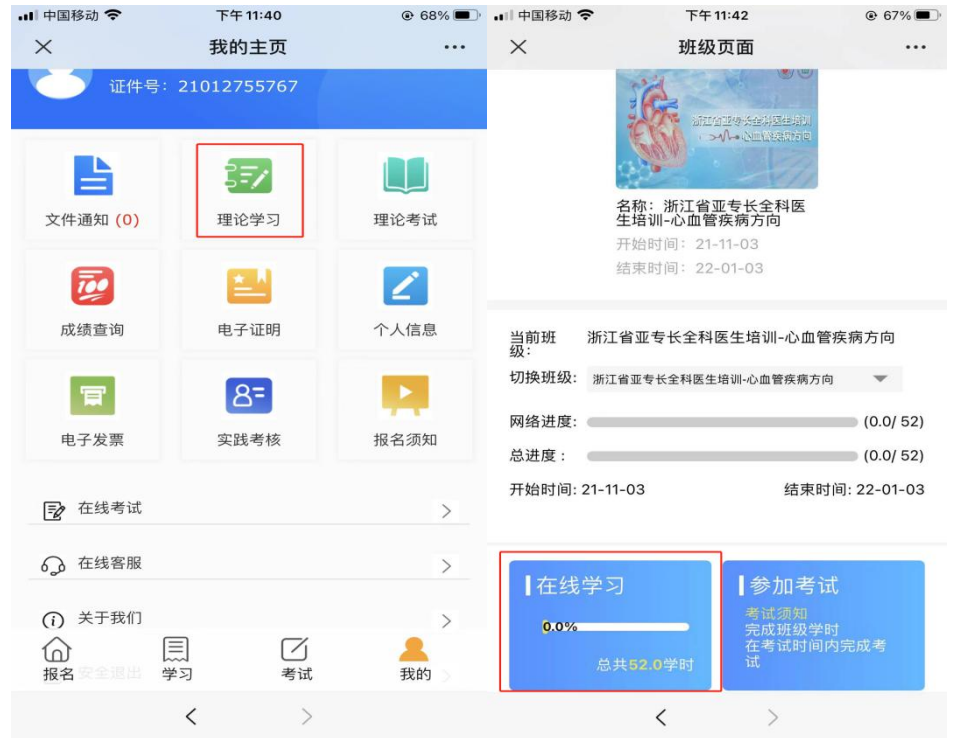

4.进入课程列表后,点击课程观看视频,视频播放完,点击 "申请学时",完成本视频的学习。

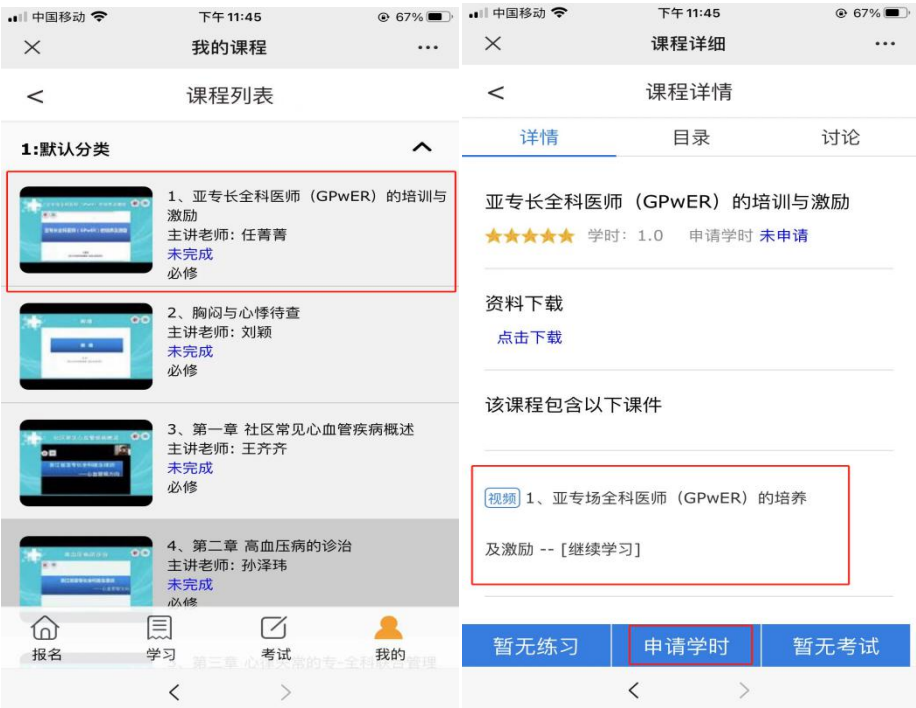

### 5. 完成所有视频学习并申请学时, 本次培训完成。

# 浙江省医学会 浙江省基层卫生协会 2021年11月29日印发

 $-10 -$ 

 $\mathcal{L}^{\text{max}}_{\text{max}}$  and  $\mathcal{L}^{\text{max}}_{\text{max}}$